# Министерство науки и высшего образования Российской Федерации ФГБОУ ВО «БАЙКАЛЬСКИЙ ГОСУДАРСТВЕННЫЙ УНИВЕРСИТЕТ»

УТВЕРЖДАЮ Проректор по учебной работе д.юр.н., доц. Васильева Н.В.

26.06.2023г.

mm

# **Рабочая программа дисциплины**

Б1.У.10. Компьютерные системы учета

## Направление подготовки: 38.03.01 Экономика Направленность (профиль): Внешнеэкономическая деятельность Квалификация выпускника: бакалавр Форма обучения: очная

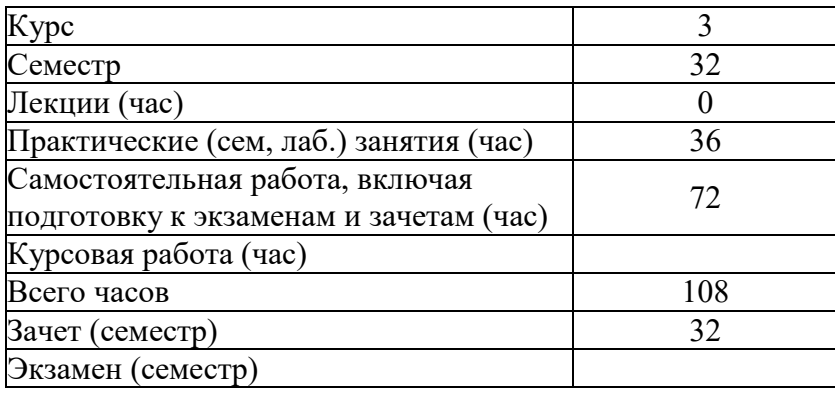

Иркутск 2023

Программа составлена в соответствии с ФГОС ВО по направлению 38.03.01 Экономика.

Автор В.В. Кулаков

Рабочая программа обсуждена и утверждена на заседании кафедры мировой экономики и экономической безопасности

Заведующий кафедрой О.А. Чепинога

## **1. Цели изучения дисциплины**

Целью изучения дисциплины является закрепление навыков ведения бухгалтерского учета в организации и формирования бухгалтерской отчетности с применением компью-терных информационных систем бухгалтерского учета, а также отработать практические ситуации и привить навыки заполнения баз данных бухгалтерского учета в целях последующего формирования регистров бухгалтерского учета

**2. Перечень планируемых результатов обучения по дисциплине (модулю), соотнесенных с планируемыми результатами освоения образовательной программы**

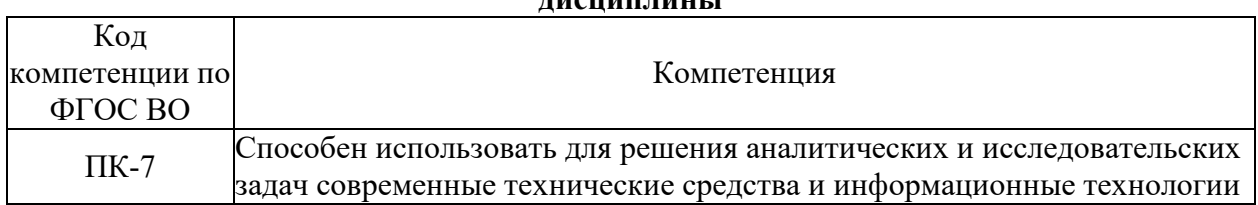

#### **Компетенции обучающегося, формируемые в результате освоения дисциплины**

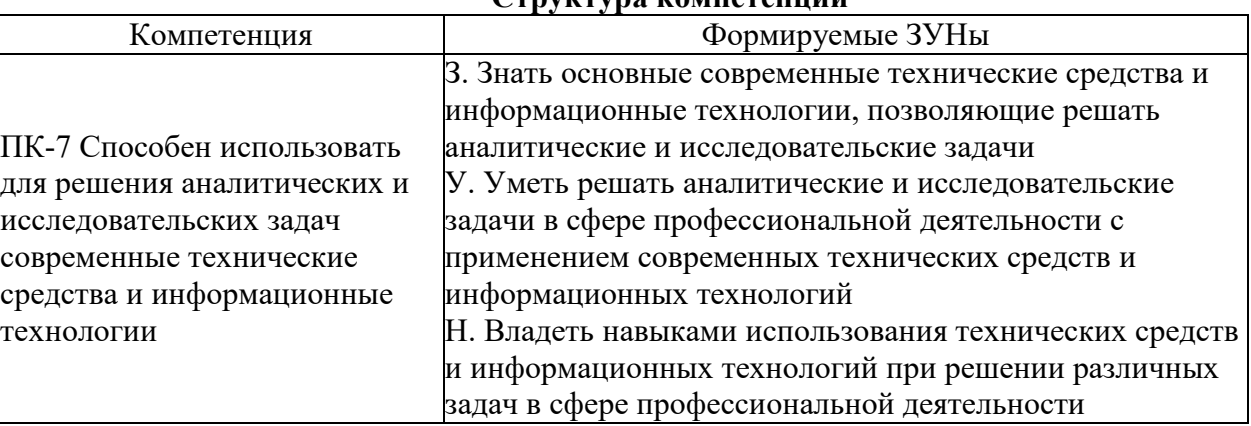

## **Структура компетенции**

#### **3. Место дисциплины (модуля) в структуре образовательной программы**

Принадлежность дисциплины - БЛОК 1 ДИСЦИПЛИНЫ (МОДУЛИ): Часть, формируемая участниками образовательных отношений.

Предшествующие дисциплины (освоение которых необходимо для успешного освоения данной): "Экономическая теория", "Финансы", "Бухгалтерский учёт", "Налоги и налогообложение"

## **4. Объем дисциплины (модуля) в зачетных единицах с указанием количества академических часов, выделенных на контактную работу обучающихся с преподавателем (по видам учебных занятий) и на самостоятельную работу обучающихся**

Общая трудоемкость дисциплины составляет 3 зач. ед.,108 часов.

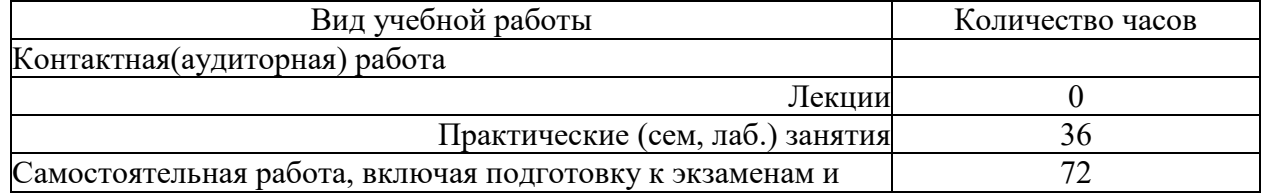

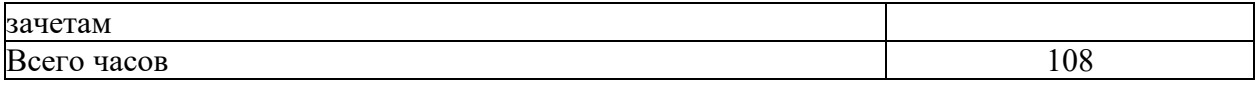

## **5. Содержание дисциплины (модуля), структурированное по темам (разделам) с указанием отведенного на них количества академических часов и видов учебных занятий**

## **5.1. Содержание разделов дисциплины**

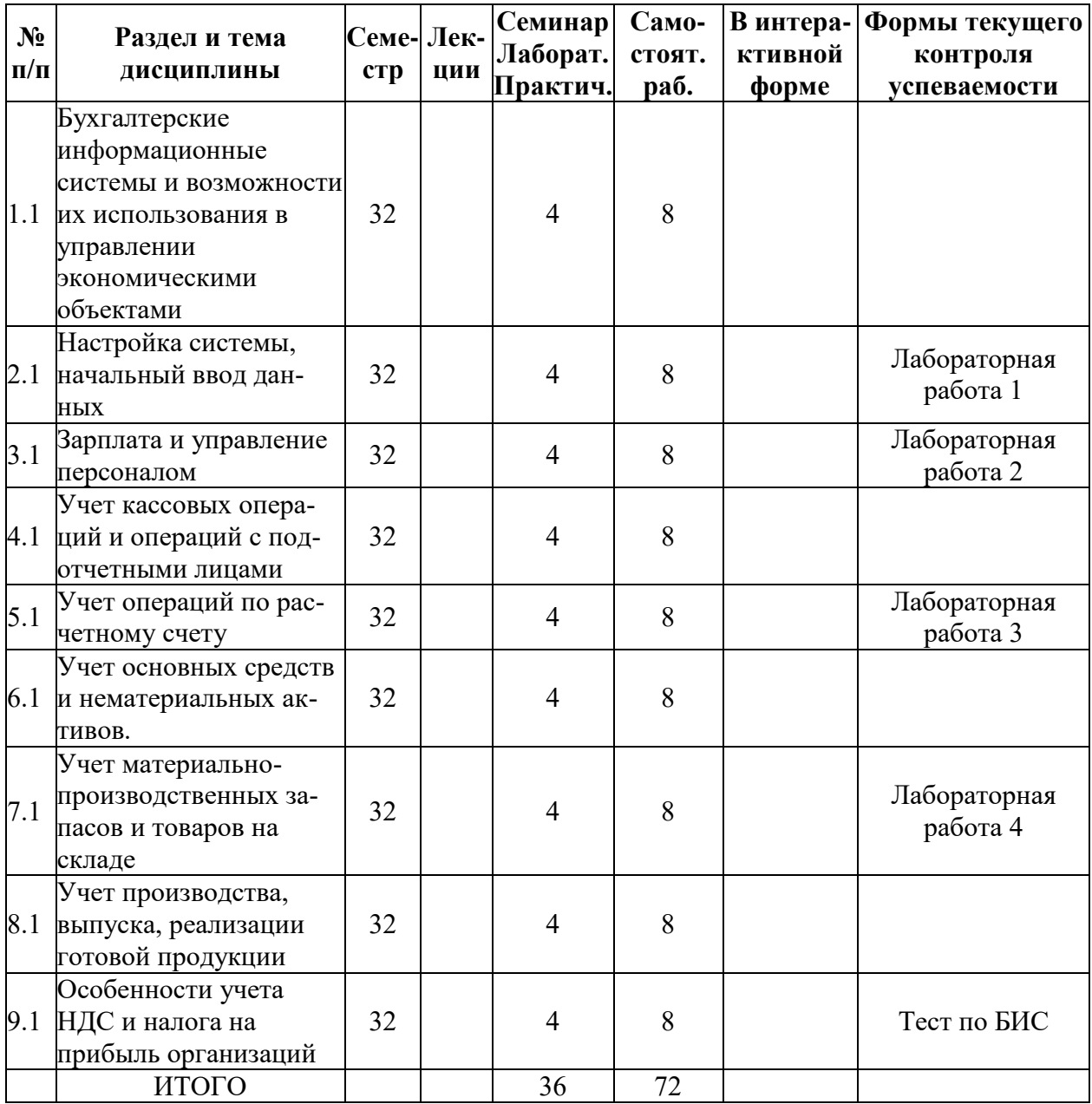

## **5.2. Лекционные занятия, их содержание**

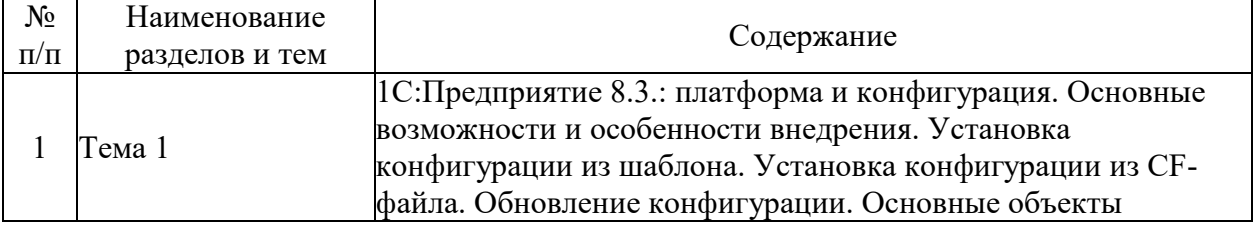

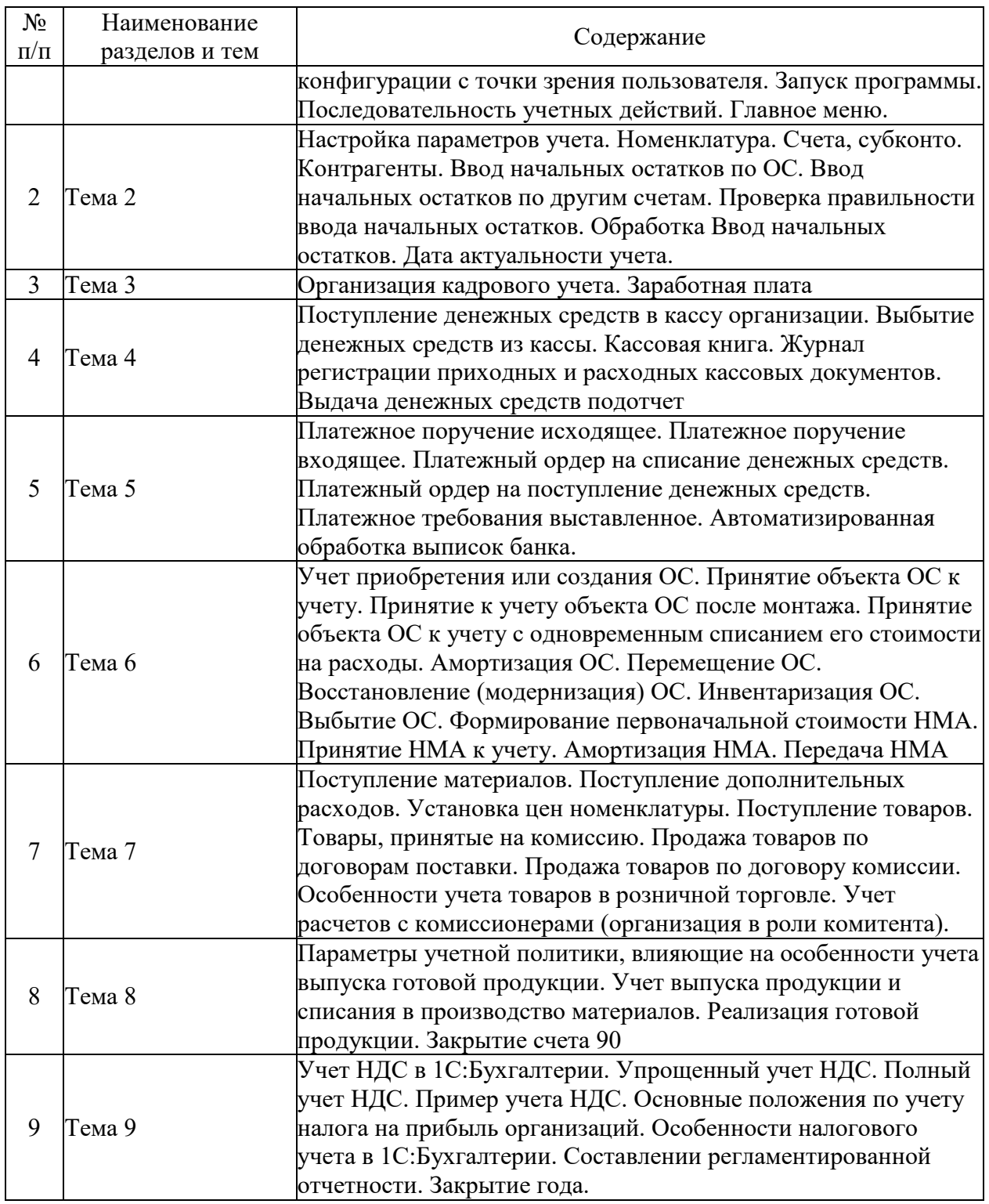

# **5.3. Семинарские, практические, лабораторные занятия, их содержание**

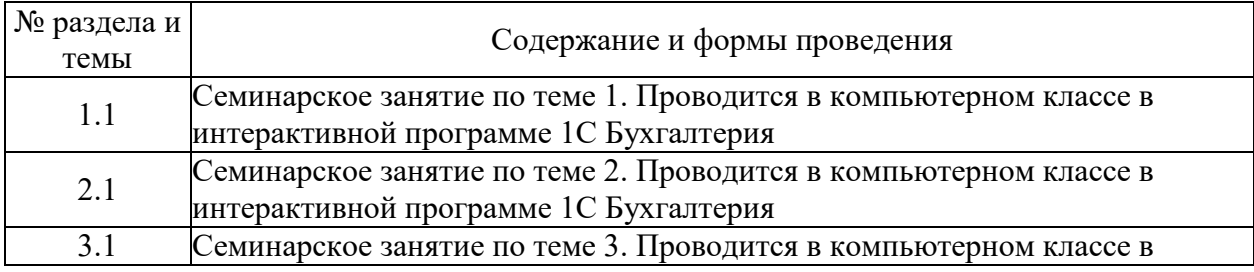

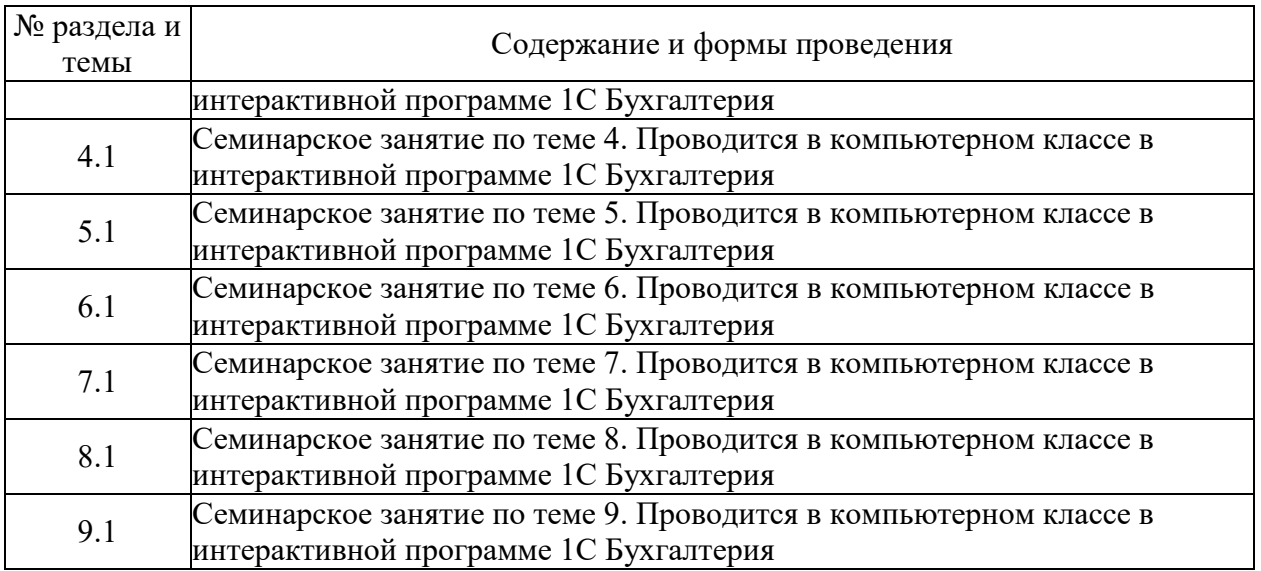

## **6. Фонд оценочных средств для проведения промежуточной аттестации по дисциплине (полный текст приведен в приложении к рабочей программе)**

## **6.1. Текущий контроль**

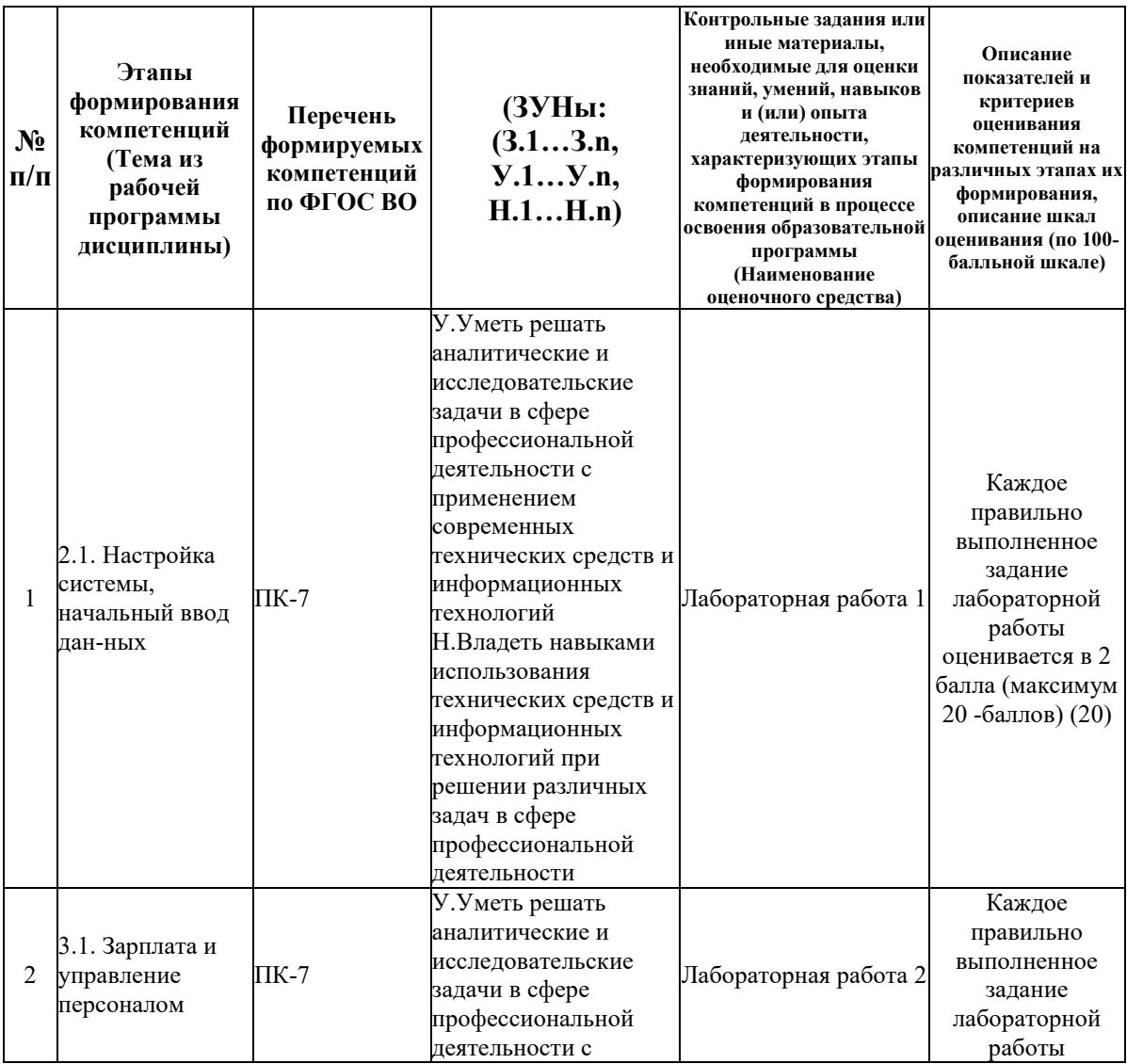

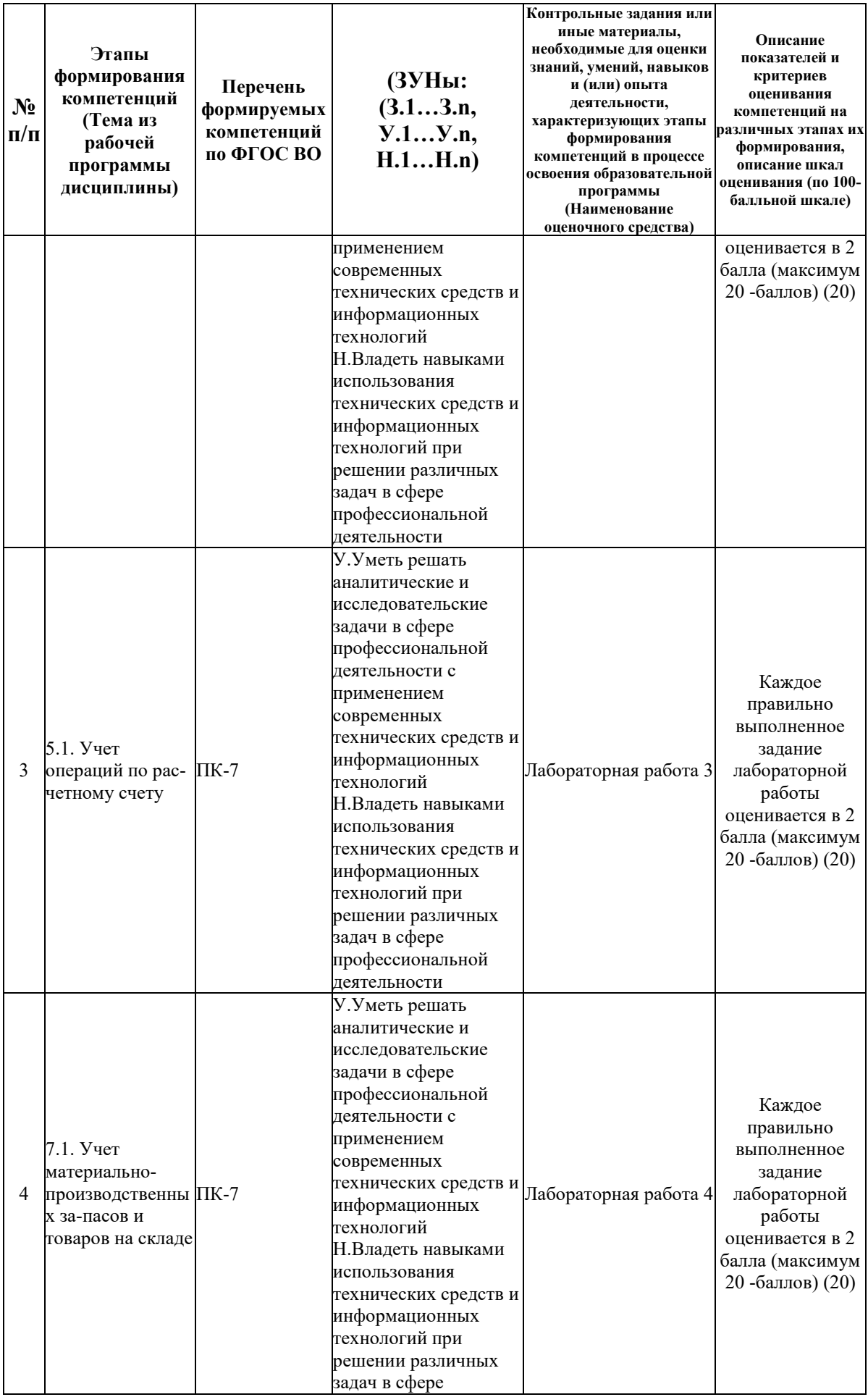

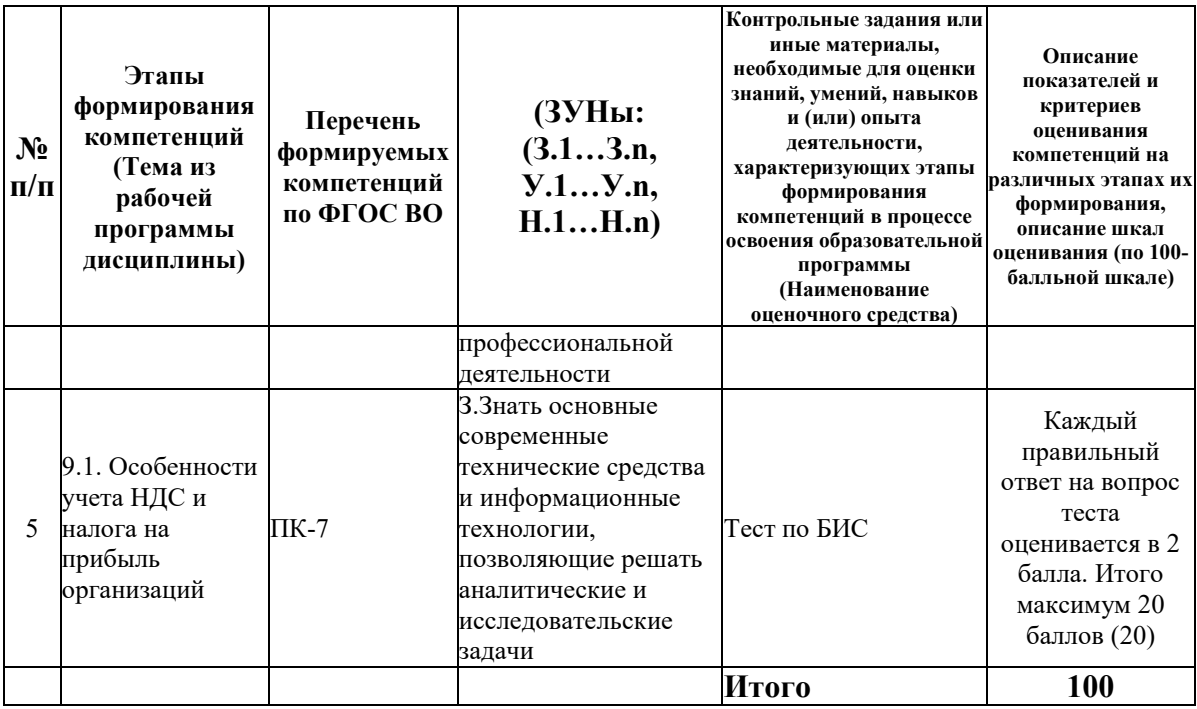

## **6.2. Промежуточный контроль (зачет, экзамен)**

## **Рабочим учебным планом предусмотрен Зачет в семестре 32.**

## ВОПРОСЫ ДЛЯ ПРОВЕРКИ ЗНАНИЙ:

1-й вопрос билета (40 баллов), вид вопроса: Тест/проверка знаний. Критерий: Каждый правильный ответ на вопрос теста оценивается в 4 балла. Итого максимум 40 баллов.

## **Компетенция: ПК-7 Способен использовать для решения аналитических и исследовательских задач современные технические средства и информационные технологии**

Знание: Знать основные современные технические средства и информационные технологии, позволяющие решать аналитические и исследовательские задачи

1. Теория по компьютерным системам бухгалтерского и налогового учета

## ТИПОВЫЕ ЗАДАНИЯ ДЛЯ ПРОВЕРКИ УМЕНИЙ:

3-й вопрос билета (30 баллов), вид вопроса: Задание на умение. Критерий: Выполнение задания. Полностью выполенное задание - 30 баллов. Частично выполненное- 20 баллов. Невыполненное полностью - 0 баллов..

## **Компетенция: ПК-7 Способен использовать для решения аналитических и исследовательских задач современные технические средства и информационные технологии**

Умение: Уметь решать аналитические и исследовательские задачи в сфере профессиональной деятельности с применением современных технических средств и информационных технологий

Задача № 1. Выполнение регламентных операций в 1С Бухгалетрия Задача № 2. Выполнение хозяйственных операций в 1С Бухгалетрия

ТИПОВЫЕ ЗАДАНИЯ ДЛЯ ПРОВЕРКИ НАВЫКОВ:

2-й вопрос билета (30 баллов), вид вопроса: Задание на навыки. Критерий: Выполнение задания. Полностью выполненное задание оценивается в30 баллов. Задание, выполненное частично оценивается в 15 баллов, невыполненное полностью - в 0 баллов (максимум - 30 баллов).

## **Компетенция: ПК-7 Способен использовать для решения аналитических и исследовательских задач современные технические средства и информационные технологии**

Навык: Владеть навыками использования технических средств и информационных технологий при решении различных задач в сфере профессиональной деятельности Задание № 1. Операции по кассе и расчеты с подотчеными лицами в 1С Бухгалетрия Задание № 2. Регистрация предприятия в 1С Бухгалетрия

## ОБРАЗЕЦ БИЛЕТА

Министерство науки и высшего образования Российской Федерации Федеральное государственное бюджетное образовательное учреждение высшего образования **«БАЙКАЛЬСКИЙ ГОСУДАРСТВЕННЫЙ**  экономической безопасности **УНИВЕРСИТЕТ» (ФГБОУ ВО «БГУ»)**

Направление - 38.03.01 Экономика Профиль - Внешнеэкономическая деятельность Кафедра мировой экономики и Дисциплина - Компьютерные системы учета

## **БИЛЕТ № 1**

1. Тест (40 баллов).

2. Операции по кассе и расчеты с подотчеными лицами в 1С Бухгалетрия (30 баллов).

3. Выполнение хозяйственных операций в 1С Бухгалетрия (30 баллов).

Составитель \_\_\_\_\_\_\_\_\_\_\_\_\_\_\_\_\_\_\_\_\_\_\_\_\_\_\_\_\_\_\_\_\_\_ В.В. Кулаков

Заведующий кафедрой \_\_\_\_\_\_\_\_\_\_\_\_\_\_\_\_\_\_\_\_\_\_\_\_\_\_ О.А. Чепинога

## **7. Перечень основной и дополнительной учебной литературы, необходимой для освоения дисциплины (модуля)**

## **а) основная литература:**

1. Селищев Н. В. 1С: Бухгалтерия 8. 2. Бухгалтерский и налоговый учет/ Николай Селищев.- М.: Рид Групп, 2011.-352 с.

2. Селищев Н. В. 1С: Бухгалтерия предприятия 8. 2. практ. пособие/ под ред. Н. В. Селищева.- М.: КноРус, 2012.-385 с.

3. Пакулин В. Н. 1С:Бухгалтерия 8.1. 2-е изд., испр./ В.Н. Пакулин.- Москва: Национальный Открытый Университет «ИНТУИТ», 2016.-68 с.

4. Мещихина Е. Д. Информационные системы бухгалтерского учета/ Е.Д. Мещихина.- Йошкар-Ола: ПГТУ, 2015.-240 с.

5. [Заика А.А. Практика бухгалтерского учета в 1С:Бухгалтерии 8 \[Электронный ресурс\] /](http://www.iprbookshop.ru/52173.html)  А.А. Заика. — [Электрон. текстовые данные. —](http://www.iprbookshop.ru/52173.html) М. : Интернет-Университет [Информационных Технологий \(ИНТУИТ\), 2016. —](http://www.iprbookshop.ru/52173.html) 526 c. — 2227-8397. — Режим [доступа: http://www.iprbookshop.ru/52173.html](http://www.iprbookshop.ru/52173.html)

#### **б) дополнительная литература:**

1. Скребкова Ж. Р. Автоматизированная система бухгалтерского учета в информационной системе предприятия/ Ж. Р. Скребкова// № 22, С. 46-62, 2007, ч.з 2-202

2. Ищенко М. В. Автоматизированные системы бухгалтерского учета. Учебнометодическое пособие для студентов экономического факультета специальности «Бухгалтерский учет, анализ и аудит»/ М.В. Ищенко.- Омск: Омский государственный университет, 2011.-80 с.

3. Тихонова И.В. Бухгалтерский учет с использованием «1 С: Бухгалтерия предприятия».- 183 с.

4. Журавлева Т.Ю. [Практикум по освоению программы «1С:Бухгалтерия» \[Электронный](http://www.iprbookshop.ru/45237.html)  ресурс]/ Т.Ю. Журавлева— [Электрон. текстовые данные.—](http://www.iprbookshop.ru/45237.html) Саратов: Вузовское образование, 2016.— 53 c.— [Режим доступа: http://www.iprbookshop.ru/45237.html](http://www.iprbookshop.ru/45237.html)

#### **8. Перечень ресурсов информационно-телекоммуникационной сети «Интернет», необходимых для освоения дисциплины (модуля), включая профессиональные базы данных и информационно-справочные системы**

Для освоения дисциплины обучающемуся необходимы следующие ресурсы информационно-телекоммуникационной сети «Интернет»:

– Сайт Байкальского государственного университета, адрес доступа: http://bgu.ru/, доступ круглосуточный неограниченный из любой точки Интернет

– КиберЛенинка, адрес доступа: http://cyberleninka.ru. доступ круглосуточный, неограниченный для всех пользователей, бесплатное чтение и скачивание всех научных публикаций, в том числе пакет «Юридические науки», коллекция из 7 журналов по правоведению

– Сайт Министерства экономического развития РФ, адрес доступа: http://economy.gov.ru/minec/main/. доступ неограниченный

– Электронно-библиотечная система IPRbooks, адрес доступа: https://www.iprbookshop.ru. доступ неограниченный

## **9. Методические указания для обучающихся по освоению дисциплины (модуля)**

Изучать дисциплину рекомендуется в соответствии с той последовательностью, которая обозначена в ее содержании. Для успешного освоения курса обучающиеся должны иметь первоначальные знания в области бухгалтерского учета

Практические (семинарские) занятия по своему содержанию связаны с работой с программным обеспечением, а именно, в бухгалерских информационных системах. .

 Самостоятельная работа студентов направлена на то, чтобы закрепить теоретические знания и практические навыки, полученные при лабораторных занятиях с преподавателем, и заключается в решение аналогичных задач тем, что были поставлены на практических занятиях, либо в углублении навыков, полученных на практических занятиях с преподавателем.

 Студентам предлагается для решения одна сквозная задача, решение которой осуществляется с использованием «1С Бухгалтерия». Особенность данной задачи состоит в том, что она моделирует работу конкретного предприятия.

Основными видами самостоятельной работы студентов с участием преподавателей являются:

• текущие консультации;

• коллоквиум как форма контроля освоения теоретического содержания дисциплин: (в часы консультаций, предусмотренные учебным планом);

• прием и разбор домашних заданий (в часы практических занятий);

• прием и защита лабораторных работ (во время проведения занятий);

Основными видами самостоятельной работы студентов без участия преподавателей являются:

• формирование и усвоение содержания рекомендованной преподавателем учебной литературы, включая информационные образовательные ресурсы (электронные учебники, электронные библиотеки и др.);

• самостоятельное изучение отдельных тем или вопросов по учебникам или учебным пособиям;

• подготовка к семинарам и лабораторным работам;

• выполнение домашних заданий в виде решения отдельных задач, проведения типовых расчетов, расчетно-компьютерных и индивидуальных работ по отдельным разделам содержания дисциплины и др.

## **10. Перечень информационных технологий, используемых при осуществлении образовательного процесса по дисциплине (модулю), включая перечень программного обеспечения**

В учебном процессе используется следующее программное обеспечение: – 1С Предприятие 8.3,

– КонсультантПлюс: Версия Проф - информационная справочная система,

– MS Office,

## **11. Описание материально-технической базы, необходимой для осуществления образовательного процесса по дисциплине (модулю):**

В учебном процессе используется следующее оборудование:

– Помещения для самостоятельной работы, оснащенные компьютерной техникой с возможностью подключения к сети "Интернет" и обеспечением доступа в электронную информационно-образовательную среду вуза,

– Учебные аудитории для проведения: занятий лекционного типа, занятий семинарского типа, практических занятий, выполнения курсовых работ, групповых и индивидуальных консультаций, текущего контроля и промежуточной аттестации, укомплектованные специализированной мебелью и техническими средствами обучения,

– Компьютерный класс